# **Utilisation d'une tablette graphique Wacom**

- <https://www.wacom.com/fr-fr>
- <http://101.wacom.com/UserHelp/fr/TOC/CTL-6100wl.html>
- [Prise en charge des tablettes graphiques sous Ubuntu](https://doc.ubuntu-fr.org/liste_tablettes_graphique)
	- modèles testés :
		- Wacom Bamboo Fun medium
		- Wacom Intuos M CTL-6100WL
- [Tablettes graphiques Wacom](https://doc.ubuntu-fr.org/wacom)
- [Linux Wacom project](https://linuxwacom.github.io/) <https://github.com/linuxwacom>  $\circ$  <https://github.com/linuxwacom/xf86-input-wacom>(+ wiki)
- [https://wiki.archlinux.org/index.php/wacom\\_tablet](https://wiki.archlinux.org/index.php/wacom_tablet)
- ATTENTION, il faudra écrire un petit script pour effectuer des réglages qui soient permanents !!

# **Utilisation avec des écrans distincts et problèmes de mapping**

<https://forums.opensuse.org/showthread.php/537880-XP-Pen-Drawing-Tablet> xsetwacom…

# **Commandes**

### **Lister les périphériques**

xsetwacom --list devices

Pour une Wacom Intuos :

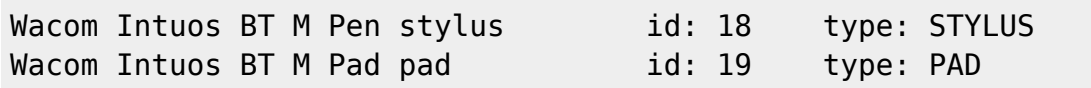

### **Lister les paramètres**

```
xsetwacom --list parameters
```
Pour une Wacom Intuos :

```
Area - Valid tablet area in device coordinates.
Button - X11 event to which the given button should be mapped.
ToolDebugLevel - Level of debugging trace for individual tools (default is
0 [off]).
TabletDebugLevel - Level of debugging statements applied to shared code
paths between all tools associated with the same tablet (default is 0
```
 $[off]$ ). Suppress - Number of points trimmed (default is 2). RawSample - Number of raw data used to filter the points (default is 4). PressureCurve - Bezier curve for pressure (default is 0 0 100 100 [linear]). Mode - Switches cursor movement mode (default is absolute). TabletPCButton - Turns on/off Tablet PC buttons (default is off for regular tablets, on for Tablet PC). Touch - Turns on/off Touch events (default is on). HWTouchSwitchState - Touch events turned on/off by hardware switch. Gesture - Turns on/off multi-touch gesture events (default is on). ZoomDistance - Minimum distance for a zoom gesture (default is 50). ScrollDistance - Minimum motion before sending a scroll gesture (default is 20). TapTime - Minimum time between taps for a right click (default is 250). CursorProximity - Sets cursor distance for proximity-out in distance from the tablet (default is 10 for Intuos series, 42 for Graphire series). Rotate - Sets the rotation of the tablet. Values = none, cw, ccw, half (default is none). RelWheelUp - X11 event to which relative wheel up should be mapped. RelWheelDown - X11 event to which relative wheel down should be mapped. AbsWheelUp - X11 event to which absolute wheel up should be mapped. AbsWheelDown - X11 event to which absolute wheel down should be mapped. AbsWheel2Up - X11 event to which absolute wheel up should be mapped. AbsWheel2Down - X11 event to which absolute wheel down should be mapped. StripLeftUp - X11 event to which left strip up should be mapped. StripLeftDown - X11 event to which left strip down should be mapped. StripRightUp - X11 event to which right strip up should be mapped. StripRightDown - X11 event to which right strip down should be mapped. Threshold - Sets tip/eraser pressure threshold (default is 27). ResetArea - Resets the bounding coordinates to default in tablet units. ToolType **- Returns the tool type of the associated device.** ToolSerial - Returns the serial number of the current device in proximity. ToolID - Returns the tool ID of the current tool in proximity. ToolSerialPrevious - Returns the serial number of the previous device in proximity. BindToSerial - Binds this device to the serial number. TabletID - Returns the tablet ID of the associated device. PressureRecalibration - Turns on/off Tablet pressure recalibration PanScrollThreshold - Adjusts distance required for pan actions to generate a scroll event MapToOutput - Map the device to the given output. all - Get value for all parameters.

xsetwacom --get "Wacom Intuos BT M Pen stylus" all

Option "Area" "0 0 21600 13500"

```
Button: Actions are not supported by xorg.conf. Try shell format (-s)
instead.
Button: Actions are not supported by xorg.conf. Try shell format (-s)
instead.
Button: Actions are not supported by xorg.conf. Try shell format (-s)
instead.
Button: Actions are not supported by xorg.conf. Try shell format (-s)
instead.
Option "DebugLevel" "0"
Option "CommonDBG" "0"
Option "Suppress" "2"
Option "RawSample" "4"
Option "PressCurve" "0 0 100 100"
Option "Mode" "Absolute"
Option "TPCButton" "off"
Option "Touch" "off"
Property 'Wacom Hardware Touch Switch' does not exist on device.
Option "Gesture" "off"
Option "ZoomDistance" "0"
Option "ScrollDistance" "0"
Option "TapTime" "250"
Property 'Wacom Proximity Threshold' does not exist on device.
Option "Rotate" "none"
Property 'Wacom Wheel Buttons' does not exist on device.
Property 'Wacom Wheel Buttons' does not exist on device.
Property 'Wacom Wheel Buttons' does not exist on device.
Property 'Wacom Wheel Buttons' does not exist on device.
Property 'Wacom Wheel Buttons' does not exist on device.
Property 'Wacom Wheel Buttons' does not exist on device.
Property 'Wacom Strip Buttons' does not exist on device.
Property 'Wacom Strip Buttons' does not exist on device.
Property 'Wacom Strip Buttons' does not exist on device.
Property 'Wacom Strip Buttons' does not exist on device.
Option "Threshold" "26"
Option "Serial" "0"
Option "PressureRecalibration" "on"
Option "PanScrollThreshold" "1300"
xsetwacom --get "Wacom Intuos BT M Pad pad" all
Property 'Wacom Tablet Area' does not exist on device.
Button: Actions are not supported by xorg.conf. Try shell format (-s)
instead.
Button: Actions are not supported by xorg.conf. Try shell format (-s)
instead.
Button: Actions are not supported by xorg.conf. Try shell format (-s)
instead.
Button: Actions are not supported by xorg.conf. Try shell format (-s)
instead.
Option "DebugLevel" "0"
Option "CommonDBG" "0"
```
Option "Suppress" "2" Option "RawSample" "4" Property 'Wacom Pressurecurve' does not exist on device. Option "Mode" "Absolute" Property 'Wacom Hover Click' does not exist on device. Option "Touch" "off" Property 'Wacom Hardware Touch Switch' does not exist on device. Option "Gesture" "off" Option "ZoomDistance" "0" Option "ScrollDistance" "0" Option "TapTime" "250" Property 'Wacom Proximity Threshold' does not exist on device. Property 'Wacom Rotation' does not exist on device. RelWheelUp: Actions are not supported by xorg.conf. Try shell format (-s) instead. RelWheelDown: Actions are not supported by xorg.conf. Try shell format (-s) instead. AbsWheelUp: Actions are not supported by xorg.conf. Try shell format (-s) instead. AbsWheelDown: Actions are not supported by xorg.conf. Try shell format (-s) instead. AbsWheel2Up: Actions are not supported by xorg.conf. Try shell format (-s) instead. AbsWheel2Down: Actions are not supported by xorg.conf. Try shell format (-s) instead. StripLeftUp: Actions are not supported by xorg.conf. Try shell format (-s) instead. StripLeftDown: Actions are not supported by xorg.conf. Try shell format (-s) instead. StripRightUp: Actions are not supported by xorg.conf. Try shell format (-s) instead. StripRightDown: Actions are not supported by xorg.conf. Try shell format ( s) instead. Option "Threshold" "0" Option "Serial" "0" Property 'Wacom Pressure Recalibration' does not exist on device. Option "PanScrollThreshold" "13"

#### **Modifiers**

xsetwacom --list modifiers

```
21 modifiers are supported:
     ctrl
     ctl
     control
     lctrl
     rctrl
     meta
     lmeta
```
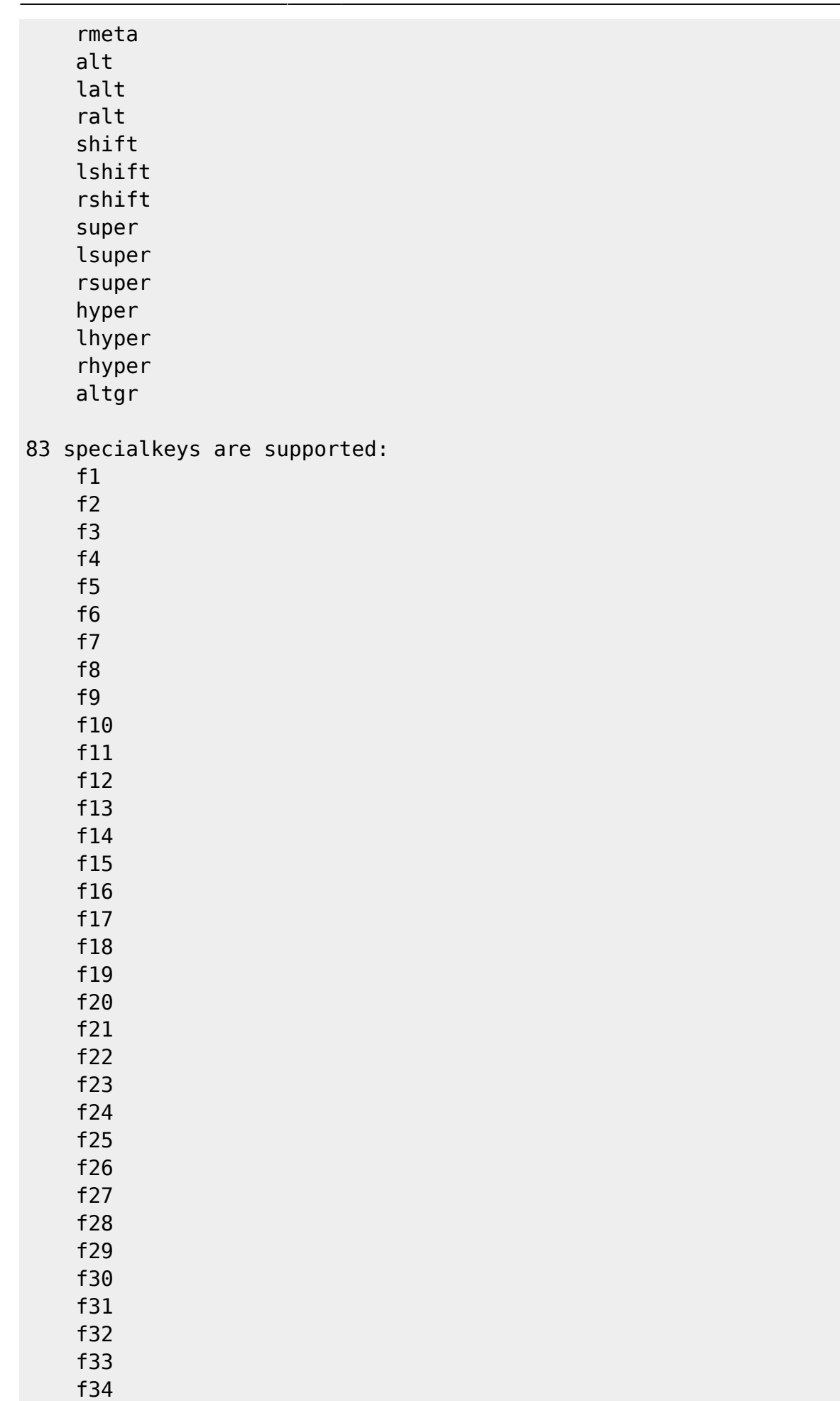

f35

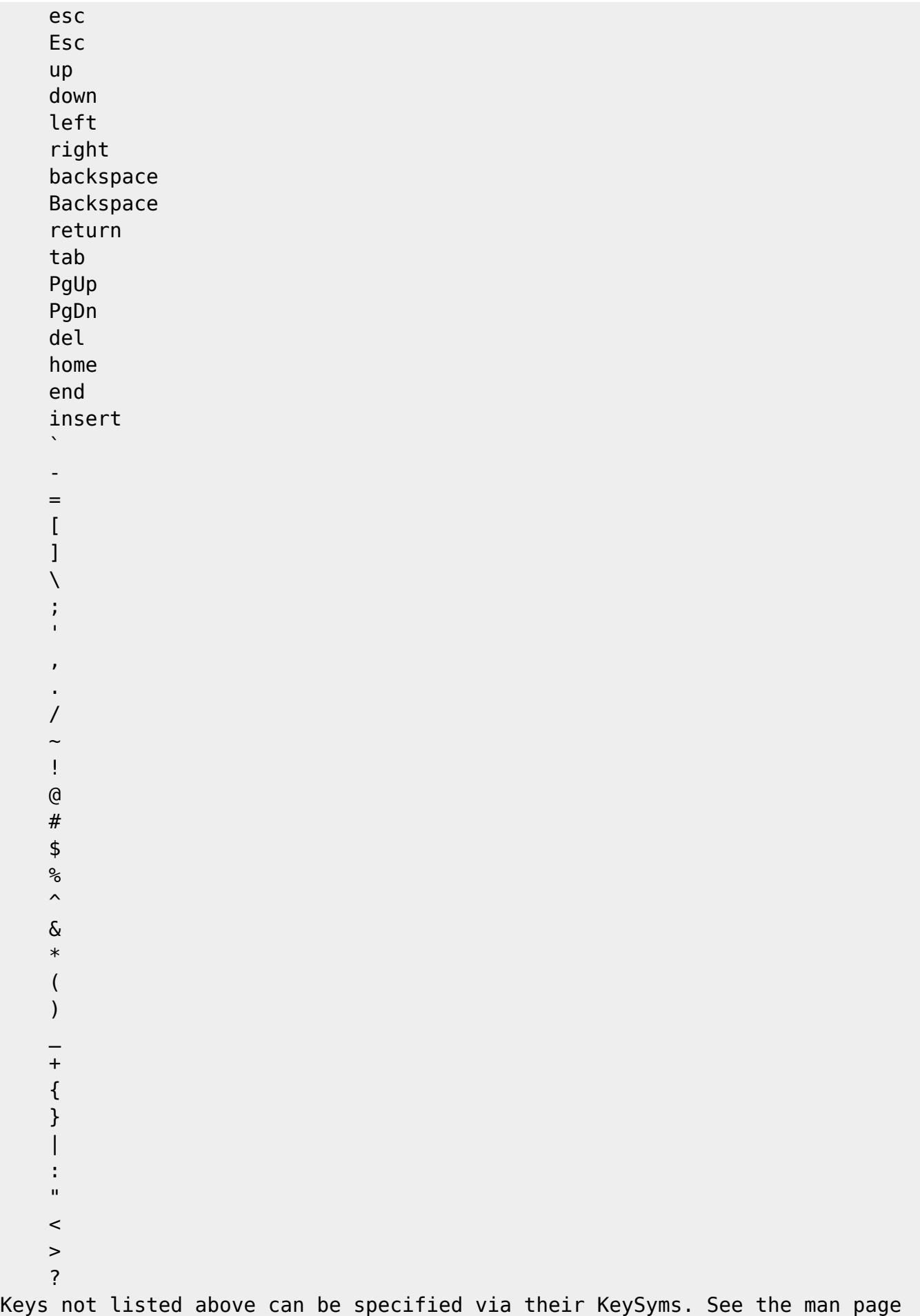

for details.

#### **Choix du mode absolu/relatif**

Il peut être utile de travailler en mode relatif ou absolu, en utilisant par exemple une de ces commandes :

xsetwacom set "Wacom BambooFun 4x5 Pen stylus" mode Relative xsetwacom set "Wacom BambooFun 4x5 Pen stylus" mode Absolute

xsetwacom set "Wacom Intuos BT M Pen stylus" mode Relative xsetwacom set "Wacom Intuos BT M Pen stylus" mode Absolute

From: <https://dvillers.umons.ac.be/wiki/> - **Didier Villers, UMONS - wiki**

Permanent link: **<https://dvillers.umons.ac.be/wiki/floss:wacom>**

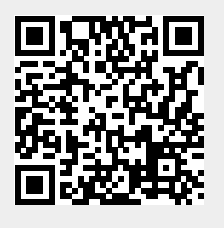

Last update: **2020/08/17 15:26**